# CMSC330 Spring 2017 Midterm 2

### **Name (PRINT YOUR NAME as it appears on gradescope ):**

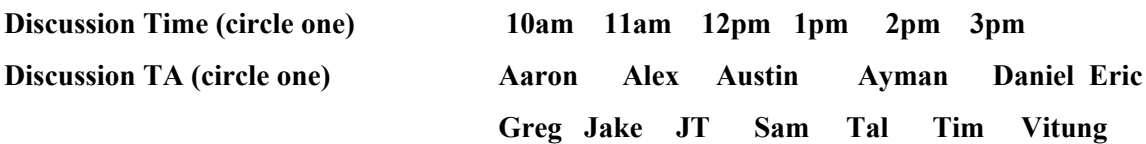

 **\_\_\_\_\_\_\_\_\_\_\_\_\_\_\_\_\_\_\_\_\_\_\_\_\_\_\_\_\_\_\_\_\_\_\_\_\_\_\_\_\_\_\_\_\_\_\_\_\_\_\_\_\_\_\_\_\_\_\_\_\_\_\_\_\_\_**

#### **Instructions**

- Do not start this test until you are told to do so!
- You have 75 minutes to take this midterm.
- This exam has a total of 100 points, so allocate 45 seconds for each point.
- This is a closed book exam. No notes or other aids are allowed.
- Answer essay questions concisely in 2-3 sentences. Longer answers are not needed.
- For partial credit, show all of your work and clearly indicate your answers.
- Write neatly. Credit cannot be given for illegible answers.

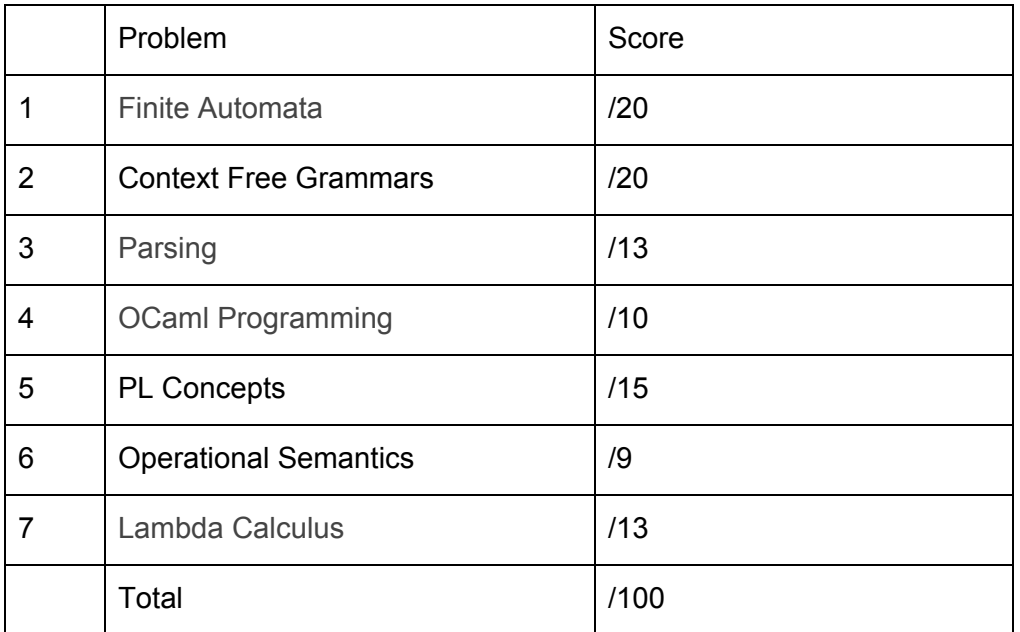

## 1. Finite Automata (20 pts)

A. (5 pts) Construct an NFA that accepts the same language as the regular expression  $ba^*|dc$ .

### **Possible Answers:**

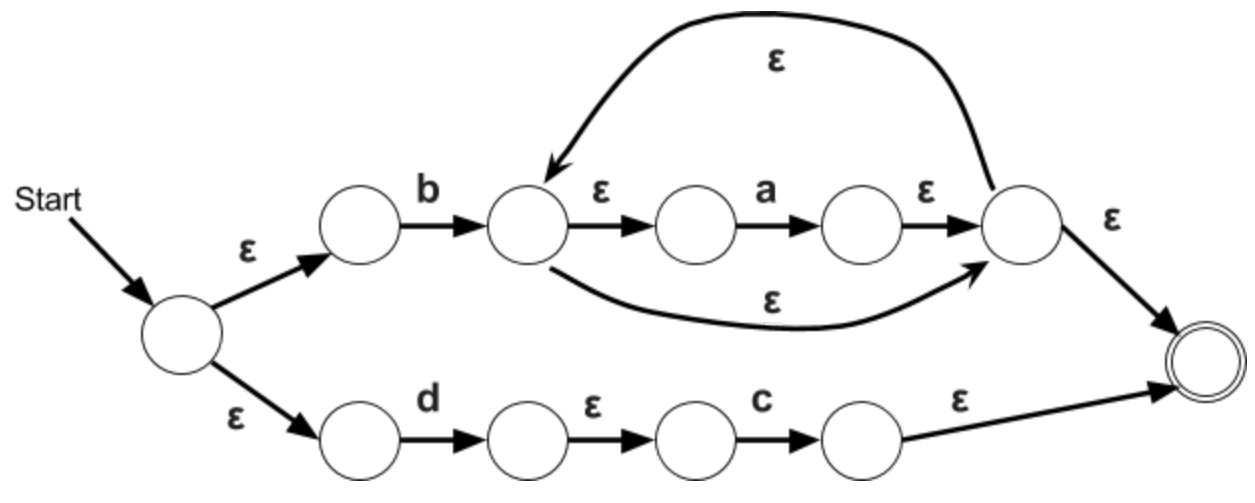

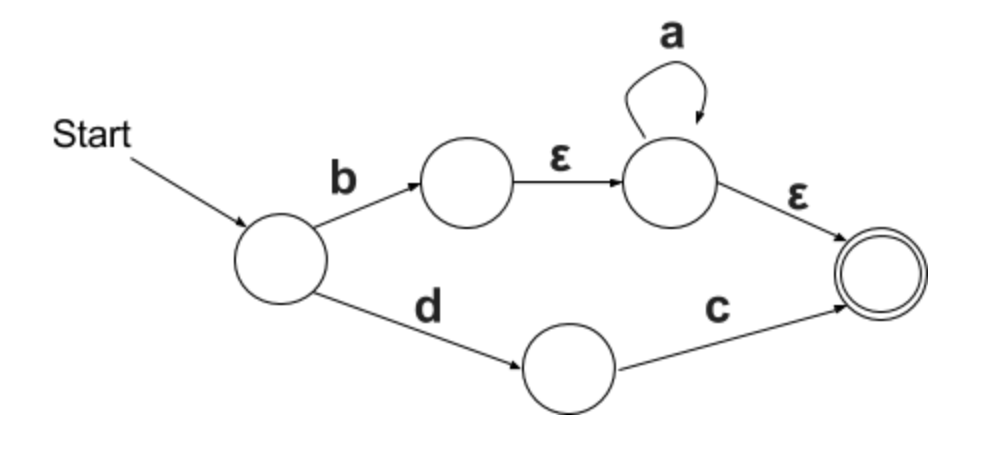

B. (5 pts) Reduce the following NFA to a DFA:

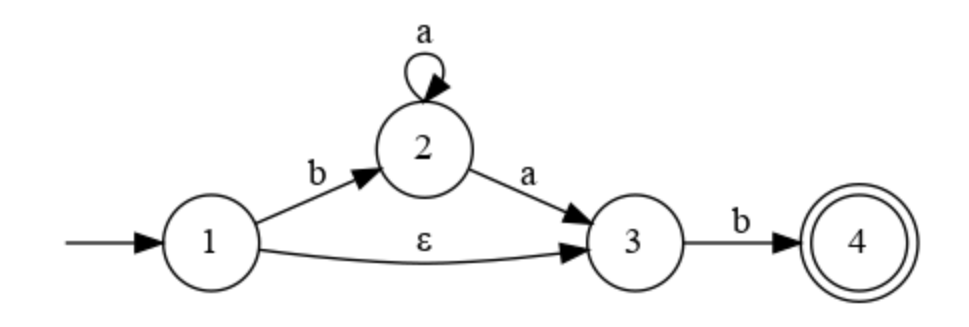

**Answer:**

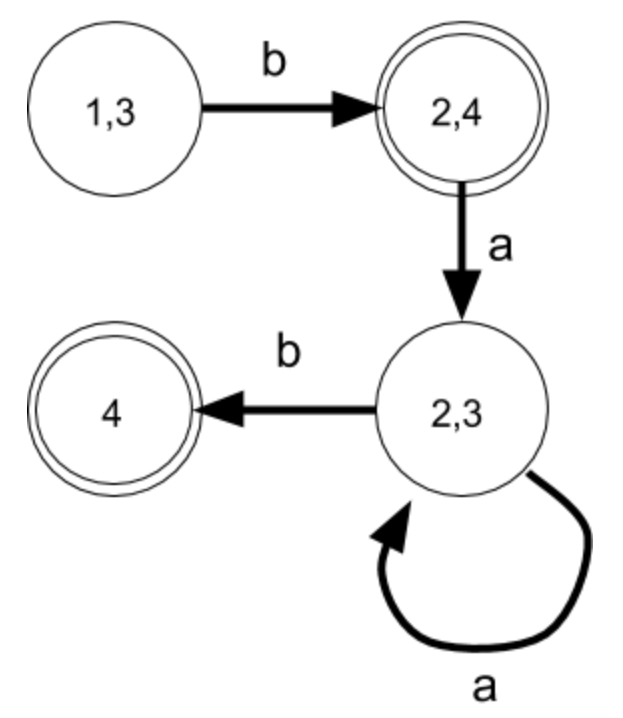

C. (5 pts) Write a regular expression that accepts the same language as the NFA in problem B.

**Answer:** (ba+)?b

D. (3 pts) Can you write a regular expression for strings of length 5 or less that are palindromes (i.e., are mirror images of themselves)? Justify your answer.

**Answer:** Yes, you can write a regular expression for strings of length 5 or less that are palindromes. Because of the finiteness of the language, you would be able to make a regex that unions all possible palindromes of length 5 or less. You cannot, however, write a regular expression for strings of an unbound length.

E. (2 pts) True or **False**: there exist regular expressions that cannot be expressed as NFAs.

**Answer:** False.

### 2. Context Free Grammars (20 pts)

A. (4 pts) Consider the following CFG, where **a** and **b** are terminals, *S* and *T* are nonterminals.

 $S \rightarrow aT$  $T \rightarrow bbT$  | a

Consider the following strings; circle those that are accepted by the above CFG.

abb bba **aa abbbba**

**Answers:** aa and abbbba

B. (3 pts) Give a regular expression that accepts the same strings as the CFG as part A.

**Answer:** a(bb)\*a

C. Consider the following CFGs (where **and**, **true**, and **false** are terminals, and *A* and *S* are nonterminals):

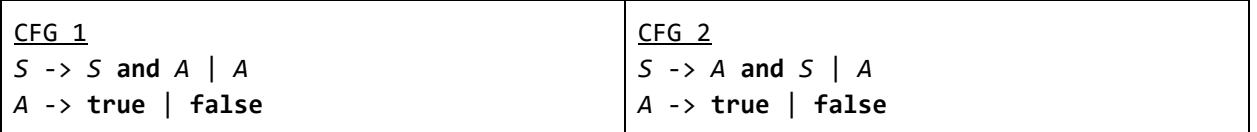

a. (2 pts) Which CFG treats **and** as a left associative operator?

**Answer:** CFG 1

b. (2 pts) Which CFG *cannot* be used (as is) with a predictive parser?

**Answer:** CFG 1

D. Given the CFG:

 $S \rightarrow S*S$  | T  $T \rightarrow a \mid b$ 

a) (3 pts) Give a leftmost derivation for the string **a\*a\*b**

**Answer:**  $\underline{S}$  ->  $\underline{S}$ \*S ->  $\underline{S}$ \*S **->**  $\underline{T}$ **\*S** ->  $\underline{s}$ \* $\underline{S}$  +S ->  $\underline{s}$ \* $\underline{S}$  +S  $\underline{s}$  +  $\underline{s}$  +  $\underline{s}$  +  $\underline{s}$  +  $\underline{s}$  +  $\underline{s}$  +  $\underline{s}$  +  $\underline{s}$  +  $\underline{s}$  +  $\underline{s}$  +  $\underline{s}$  +  $\underline$ 

b) (3 pts) Give a different leftmost derivation for the string **a\*a\*b**

**Answer:** S -> S\*S -> **T\*S -> a\*S** -> a\*S\*S -> a\*T\*S -> a\*a\*S -> a\*a\*T -> a\*a\*b Answers for a and b can be reversed.

c) (3 pts) Rewrite the grammar so it is unambiguous, treating **\*** as a left associative operator.

**Answer:** S -> S\*T | T  $T \rightarrow a \mid b$ 

3. Parsing (13 pts)

*S* → **cd** | **b***A* | *A***a**  $A \rightarrow dS$  | ε

A. (5 pts) Calculate the first sets of the above grammar.

```
FIRST(S) = \{ c, b, d, a \}
```
 $FIRST(A) = \{ d, \varepsilon \}$ 

B. (8 pts) Fill in the blanks for parse functions parse\_S and parse\_A for the CFG shown above. Both parse functions are of type unit -> unit. You may use the following helpers, described in class, which have their type signatures listed next to them:

```
● lookahead: unit -> string
```

```
● match_tok: string -> unit
   ● raise_error: unit -> unit
                                                      (* Answers in bold *)
let rec parse S() =if lookahead () = "c" then
        (match_tok "c" ; match_tok "d")
    else if (lookahead () = "b") then
        match_tok "b";
        parse_A ();
    else if (lookahead () = "d" || lookahead () = "a") then
        parse_A ();
       match_tok "a";
    else
        raise_error ();
;;
let rec parse A() =if (lookahead () = "d") then
       match_tok "d";
       parse_S ();
    else
        (); (* epsilon *)
```
### 4. OCaml Programming (10 pts)

Recall the SmallC interpreter from project 3. Here are some snippets from its code:

```
type stmt =
 | NoOp
  | Seq of stmt * stmt
 | Declare of data_type * string
  | Assign of string * expr
  | If of expr * stmt * stmt
  | While of expr * stmt
  | Print of expr
let eval_stmt (e:env) (s:stmt) = match s with
...
| While(guard_expr, body) -> begin
    let guard = eval_expr e guard_expr in
    match guard with
    | Val_Bool(true) -> eval_stmt (eval_stmt e body) s
    | Val_Bool(false) -> e
    | _ -> raise (TypeError("Can't use non-bool as while guard"))
  end
...
```
Imagine a new stmt variant to represent a for loop:

type stmt =  $\ldots$  (\* as above \*) | For of stmt \* expr \* stmt \* stmt

The tuple elements represent the initialization, the condition, the increment, and the body, respectively. Take for example, the smallC code:

for( $i = 0$ ;  $i < 10$ ;  $i = i + 1$ ) {printf( $i$ )}

In this case, the fields line up as follows:

- $\div$  **i** = 0 is the initialization
- $i < 10$  is the condition
- $i = i + 1$  is the increment
- $print(f_i)$  is the body

After running (an updated version of) the lexer and parser, the example code above will be represented as:

```
For (Assign ("i", Int 0),
    Less (Id "i", Int 5),
    Assign ("i", Plus (Id "i", Int 1)),
    Print (Id "i")
```
**Write the code for** eval\_stmt **to handle** for **loops.** The semantics must satisfy the following:

- Before the first iteration, evaluate the initialization statement
- As long as the condition is true, evaluate the body followed by the increment statement - If the condition is non-boolean, raise an exception

(You might have a look at problem 6.C, below, before writing the code.)

You may assume a full, correct implementation of the whole project is accessible to you, including:

- eval\_expr: env -> expr -> value
- eval\_stmt : env -> stmt -> env
	- Excluding for itself

```
let eval_stmt (e:env) (s:stmt) = match s with
      ... (* all previous statement types are handled *)
      | For (init, cond, incr, body) -> (* your code below *)
```
### Long Answer:

```
let init_env = eval_stmt e init in
let guard = eval_expr init_env cond in
match guard with
  | Val_Bool(true) -> let body_env = eval_stmt init_env body in
                     let iter_env = eval_stmt body_env iter in
                     eval_stmt iter_env For(NoOp, cond, incr, body)
  | Val_Bool(false) -> init_env
  | _ -> raise (TypeError("Can't use non-bool as while guard"))
```

```
Short Answer:
    eval_stmt(e, Seq(init, While(cond, Seq(body, incr))))
```
5. PL concepts (15 pts)

A. (2 pts) In SmallC, which stage detects if some variable **x** is not declared before its first use? Circle the answer.

Lexer Parser **Interpreter**

B. (2 pts) True or **False**: An abstract syntax tree is the same as a parse tree.

C. (2 pts) An object is best encoded by one or more of which of the following? Circle the answer.

function **closure** module string

D. (3 pts) The Java class Sequence (on the left) is partially encoded as OCaml code on the right. What code should go in the gray portion?

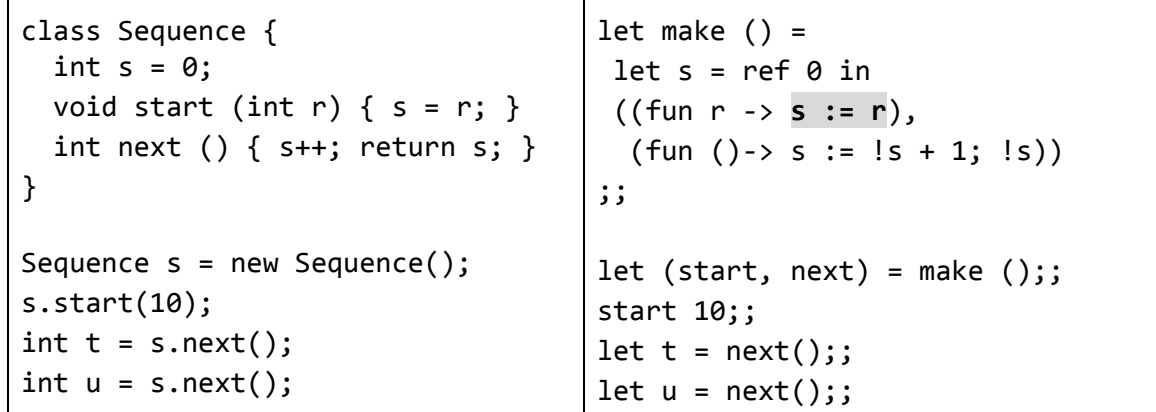

#### **Answer in bold**

E. (6 pts) Rewrite the smush function to make it **tail recursive** (without changing its type). Here, the  $\land$  operator is string concatenation (i.e., "hello  $\n " \land "there" = "hello there"). You are$ welcome to write helper functions.

```
let rec smush xs = match xs with\left[\right] -> \omega| h::t \rightarrow h^{\wedge}(\text{smush } t);;
smush [] = ";;
smush ["this"; "is the"; "word"] = "this is the word";;
Answer:
       let rec smush xs = match xs with
              [ ] \rightarrow [ ]|[h] -> h
              | h1::(h2::t) -> smush ((h1 \land h2)::t)
```

```
;;
```
### 6. Operational Semantics (9 pts)

A. (3 pts) Consider the operational semantics rules from the lecture notes for MicroOCaml, using an environment-based presentation.

| $A(x) = v$                                            | $A; n \Rightarrow n$        |                               |                        |                        |                          |
|-------------------------------------------------------|-----------------------------|-------------------------------|------------------------|------------------------|--------------------------|
| $A; x \Rightarrow v$                                  | $A; e1 \Rightarrow v1$      | $A, x: v1; e2 \Rightarrow v2$ | $A; e1 \Rightarrow n1$ | $A; e2 \Rightarrow n2$ | $n3 \text{ is } n1 + n2$ |
| $A; \text{let } x = e1 \text{ in } e2 \Rightarrow v2$ | $A; e1 + e2 \Rightarrow n3$ |                               |                        |                        |                          |

The following is a derivation of the program **let x = 3 in x+y** under an environment that initially maps y to 3. Fill in the three missing parts.

**•,**  $y:3, x:3$ ;  $x \Rightarrow 3$  **•**,  $y:3, x:3$ ;  $[$  **y**  $] \Rightarrow 3$  $[$  **•,y:3.x:3** ]; x+y ⇒ 6 •, y: 3; let  $x = 3$  in  $x+y \Rightarrow$  [ 6 ]

### **Answers in bold**

B. (3 pts) The following rule is part of the operational semantics for SmallC:

A;  $e \Rightarrow true$ A; s1 ⇒ A'**\_\_\_\_\_\_\_** A; if e s1 s2  $\Rightarrow$  A'

Explain this rule, in words. Your explanation should be something of the variety *if under environment A expression e evaluates to … then …* etc.

### **Answer:**

If under environment A expression:

- e evaluates to true, and
- s1 evaluates to A'

Then under environment A *if e s1 s2* evaluates to A'

C. (3 pts) One of the operational semantics rules for while loops in SmallC is the following

A;  $e \Rightarrow true$ A;  $s \Rightarrow A1$ A1; while e  $s \Rightarrow A2$ A; while e  $s \Rightarrow A2$ 

Choose the rule below that is the equivalent one for for loops. Here we write for s1 e s2 s as corresponding to the SmallC syntax for(s1; e; s2){s}. The skip statement is equivalent to a no-op.

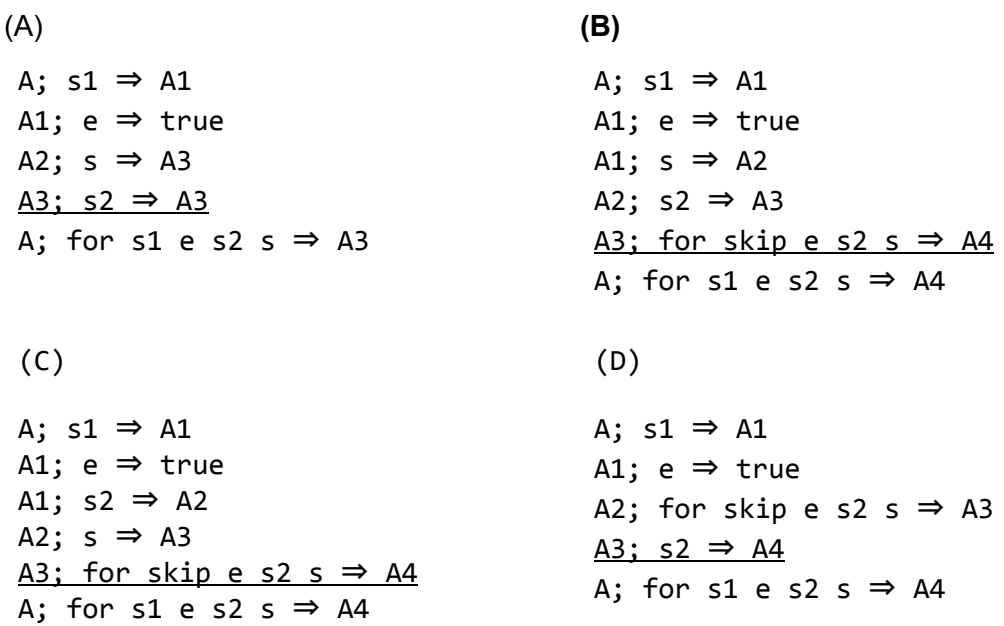

7. Lambda Calculus (13 pts)

A. (1 pt) **True** or False: The lambda calculus can encode all computable functions.

B. (2 pts) Circle all occurrences of free variables in the following λ-term.

**x** (λx.x (λy.x y) **y**) **Free variables bolded**

C. (2 pts) Determine whether the following λ-terms are α-equivalent (1 point each).

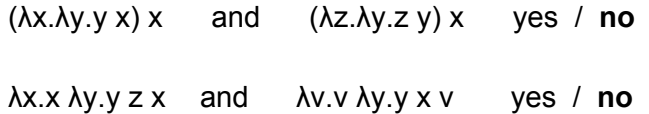

D. (2 pts) Perform one step of β-reduction on the following λ-term. (Perform alpha-conversion if necessary.)

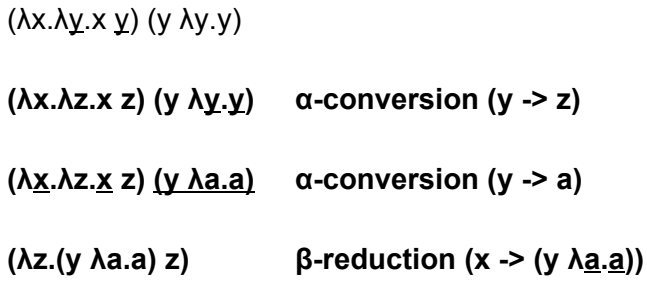

E. (5 pts) A programming language uses an evaluation strategy to determine when to evaluate the argument(s) of a function call. Reduce the following lambda expression using a call-by-value (aka *eager*) strategy and a call-by-name (aka *lazy*) strategy.

```
Call-by-Value
(λx.λy.x y z) (λc.c) ((λ<u>a.a) b</u>)
(λx.λy.x y z) (λc.c) b β-reduction (a -> b)
(λy.(λc.c) y z) b β-reduction (x -> (λc.c))
                                         * First two reductions can be swapped
((λc.c) b z) β-reduction (y -> b)
b z β-reduction (c -> b)
Call-by-name
(λx.λy.x y z) (λc.c) ((λa.a) b)
(λy.(λc.c) y z) ((λa.a) b) β-reduction (x -> (λc.c))
(λc.c) ((λa.a) b) z β-reduction (y -> ((λa.a) b))
((λa.a) b) z β-reduction (c -> ((λa.a) b))
b z β-reduction (a -> b)
```